# **توظيف تقنية علم الحاسوب في خدمة الفقه وأصوله - المكتبة الشاملة نموذجا**

أ.د. حسين مطاوع الترتوري كلَّية الشريعـة، جامعة الخليل، فلسطين husaint@hebron.edu

ا**لخلاصة**: يعالج هذا البحث موضوعاً مهماً، وهو توظيف تقنية علم الحاسوب في خدمة الفقه وأصوله–المكتبة الشاملة نموذجاً. يهدف هذا البحث إلى بيان فوائد استخدام التطبيقات التكنولوجية في البحث، والتعريف بالشبكة العنكبوتية "اإلنترنت"، والخدمات التي يمكن أن شُتفاد منها للباحث، وتطور المكتبة الشاملة، وبيان المآخذ عليها، ومزاياها. قسمت البحث إلى مقدمة، تضمنت عنوان البحث، وأهدافه، ومنهج البحث، ومصطلحاته، ومبحثين، أحدهما يتناول الشبكة العنكبوتية "اإلنترنت"، وأهمية استخدام التقنية الحديثة في البحث، واآلخر يتناول المكتبة الشاملة، وخاتمة تضمنت نتائج البحث وتوصياته. خلص البحث إلى أنه يمكن للباحث أن يحقق من خلال حُسن استخدام التطبيقات التكنولوجِيَّة المتطورة في البحث أداءً متميزاً،<br>. وان بوفر جهدا ووقتا. المكتبة الشاملة برنامج مجاني ضخم، في تطور مستمر ، سهَّلت على الباحثين الوصول إلى العلم واستخراجه من بطون الكتب بأيسر الطرق. يوصي الباحث أن تعطي الجامعات اهتماما لالستفادة من التطبيقات التكنولوجية في األبحاث.

ران يكون للمجتمع المدني دور في دعم التقنية الحديثة خدمة لأبحاث العلوم الشرعية، وان تَخصص مزيد من الدراسات في هذا الميدان، خدمة للعلم.

**الكلمات الجوهرية:** تطبيقات الحاسوب، تقنية المعلومات، الفقه وأصوله، المكتبة الشاملة.

#### **.1 المقدمة**

الحمد هلل رب العالمين، والصالة والسالم على المبعوث رحمة للعالمين سيدنا محمد وعلى آله وصحبه ومن سار على دربه إلى يوم الدين، وبعد: فليس خافيا على أحد التقدم العلمي الهائل في كافة الأنشطة الإنسانية، وفي التكنولوجيا وتطبيقاتها بشكل خاص، في ظل عصر العولمة الذي يمتاز بالانفتاحِ، والتأثيرِ، والتأثرِ، مما نتج عنه سرعة وصول المعلومة، وإمكانية الاستفادة منها. ومن المفيد أن يستثمر الباحثون هذه التقنية العلمية إيجابا في أبحاثهم. وقد جاءت فكرة هذا البحث؛ ألضع بين أيدي المهتمين بالبحث العلمي، تجربتي في االستفادة من التقنية الحديثة في أبحاث العلوم الشرعية، لتكون عونا لهم في جمع المعلومات، ومن ثم استثمارها في أبحاثهم، لتحقيق أهدافها، والوصول إلى نتائجها في وقت قياسي.

يهدف هذا البحث إلى تحقيق التطلعات التالية:

- .1 بيان فوائد استخدام التطبيقات التكنولوجية في البحث.
- 2. التعريف بالشبكة العنكبوتية "الإنترنت"، والخدمات التي يمكن ان تُستفاد منها للباحث.
	- .3 بيان تطور المكتبة الشاملة.
	- .4 عرض وتقييم المكتبة الشاملة المآخذ والمزايا.

ولتحقيق أهداف البحث على الوجه الأكمل، اتبعت منهج الوصف، مستفيدا من المنهجين الاستتباطي، والاستقرائي، كما هو حال جُل البحوث في الدراسات الشرعية والإنسانية.

#### مصطلحات البحث:

● التكنولوجيا: توظيف العلم واستخدامه لخدمة الإنسان. ولمها تطبيقات متعددة، كالتعليم والوصول إلى المعرفة عن بُعد، والتجارة الإلكترونية، والحكومة الإلكترونية، والذكاء الصناعي والنظم الخبيرة. وتُعدُّ الاستفادةُ من الحاسوب والشبكة العنكبونية "الإنترنت" في البحث صورة من صور التعليم والوصول إلى المعرفة عن بُعد.

قسمت هذا البحث إلى مقدمة، ومبحثين، وخاتمة:

- .1 المقدمــة: تضمنت عنوان البحث، وأهدافه، ومنهج البحث، ومصطلحاته.
- .2 الشبكة العنكبوتية "اإلنترنت"، وأهمية استخدام التقنية الحديثة في البحث.
	- .3 المكتبة الشاملة.
	- .4 الخاتمــــة: وفيها النتائج والتوصيات.

## **.2 الشبكة العنكبوتية "اإلنترنت"، وأهمية استخدام التقنية الحديثة في البحث**

وفيه مطلبان:

- الشبكة العنكبوتية "اإلنترنت"
- أهمية استخدام التطبيقات التكنولوجية في البحث

# **أ. الشبكة العنكبوتية "اإلنترنت" ]1[ 1**

تستخدم كلمة اإلنترنت للداللة على اآلالف من أجهزة الكمبيوتر المترابطة والمتناثرة في أنحاء العالم، فهي شبكة عالمية من الروابط بين الحواسيب تسمح للناس باالتصال والتواصل بعضهم مع بعض واكتساب ونقل المعلومات من الشبكة الممتدة في جميع أرجاء العالم بوسائل بصرية وصوتية ونصية مكتوبة، وبصورة تتجاوز حدود الزمان والمكان والكلفة وقيود المسافات وتتحدى في الوقت نفسه سيطرة الرقابة.

**.** 

https://ar.wikipedia.org/wiki/%D8%A5%D9%86%D8%AA%D8%B1%D9%86%D8%AA 1

المجلة الدولية للتطبيقات اإلسالمية في علوم الحاسوب وتقنياته، العدد...

واإلنترنت من مصادر المعرفة، تمكن مستخدمي الحاسوب من االستفادة من خدمات كثيرة كإرسال الرسائل واستقبالها، وتبادل المعلومات بأشكالها المختلفة، والتخاطب مع اآلخرين. تشبه اإلنترنت مكتبة كبيرة تحتوي على ماليين الكتب، المتجددة والمتنوعة، لتي تتضمن قدرا كبيرا من المعرفة في كل جوانبها. وتتوفر المعلومات فيها باشكال عديدة تتراوح بين الملفات التي تحتوي على نصوص فقط وملفات الوسائط المتعددة التي تضم النصوص، والصور والرسوم المتحركة أو الفيديو، وبرامج الحاسوب والصوت.

استطاع اإلنترنت أن يصل العالم بعضه ببعض، وأن يجعله مثل أناس متجمعين في مكان واحد يمكن استثمار هذا التجمع بسرعة للحصول على المعلومة، واالستفادة منها، فقد قَّرب اإلنترنت البعيد، واختصر الزمن في وقت ضعفت فيه همم كثير من الناس بمن فيهم طالب العلم. فإنك تجد في هذه األيام على اإلنترنت أخبار العالم السياسية، واالقتصادية، والرياضية، والمناخية، فيمكن لمن أحسن االستفادة من اإلنترنت أن يعوض ما يضيع من وقته في الملهيات والمعيقات وما يصيبه من فتور، وأن يحصل على كم هائل من المعرفة بيسر وسهولة خاصة بعد تزايد حجم موارد اإلنترنت وما تحتويه من معلومات يوما بعد يوم. وال تخلو في هذه األيام محطة إذاعية أو تلفزيونية، أو شركة، أو مؤسسة إال وتجد لها موقعا على اإلنترنت يزودك بالمعرفة بيسر وسهولة.

يمكن لمن يشترك بالإنترنت (أي يمكن لجهاز العميل) أن يستفيد من عدة خدمات، أهمها:

- .1 إرسال البريد اإللكتروني واستقباله mail-E : يمكن بواسطة اإلنترنت كتابة رسالة إلكترونية إلى شخص ما باستخدام برنامج بريد وارسالها إليه. وتصل الرسالة عن طريق البريد الإلكتروني بسرعة، وسرعان ما تصل الرسالة المرسلة من جهاز المرسل إلى خادم مزود الخدمة، ثم تمر الرسالة عبر عدد من الأجهزة المضيفة إلى أن تصل إلى المرسلة إليه. ويختلف الوقت المستغرق النتقال الرسالة من مضيف إلى آخر حسب انشغال الشبكة وقت إرسالها. ولخدمة البريد اإللكتروني على اإلنترنت مزايا تتمثل في النقاط التالية:
	- أ. يمكن أن ترسل نفس الرسالة إلى عدة عناوين في نفس الوقت.
	- ب. يمكن إرسال الرسالة على شكل ملف ورد أو صوت أو صورة، ويمكن إرفاق ملف أو ملفات معها.
- ج. لا يُحتاج لوصول الرسالة ان يكون المرسل إليه في انتظارها على الإنترنت، فيمكن وصول الرسالة في البريد اإللكتروني وهو مغلق، وحينما يفتح صاحب البريد بريده يجد الرسالة موجودة.
- د. يمكن للمرسل إليه فتح ما وصل إلى بريده من أي جهاز كمبيوتر، ومن أي مكان في العالم، وحتى عن طريق أجهزة الكمبيوتر المحمولة، وذلك من خالل الدخول على بريده اإللكتروني.
	- ه. يتيح البريد اإللكتروني حفظ الرسائل المرسلة والمستقبلة، وهذا أمر مهم.
- و . يستطيع مستقبل الرسالة عبر البريد الإلكتروني الرد عليها، وان لم يعرف المرسل؛ لأن عنوان المرسل يظهر مع رسالته.
- ز. لكل عنوان بريد إلكتروني رقم سري ال يستطيع أحد الدخول إليه إال صاحبه عن طريق الرقم السري، وهذا عطي ُ ي سرية للمعلومات المرسلة والمستقبلة.
- .2 إرسال الملفات وتحميلها: يتمتع المشترك باإلنترنت بنقل الملفات سواء من جهاز المضيف إلى جهاز العميل الخاص بك، أو من جهازك العميل إلى جهاز المضيف.

.3 تصفح مواقع اإلنترنت: بعد أن تزايدت المعلومات على اإلنترنت في أوائل التسعينات، أصبحت الحاجة ماسة لوسيلة سهلة وفعًالة تساعد في تجهيز المعلومات المراد نشرها بطريقة تساعد على نرابط النصوص، وتسهل على المتصفح التنقل من وثيقة إلى أخرى ومن موقع آلخر. وقد بدأ في هذه الفترة ظهور نظام تطبيقي يسمى الشبكة النسيجية )أو الشبكة العنكبوتية العالمية) والتي يُرمز لمها اختصارا www تقدم احدث التقنيات في كافة الفروع فهي تتيح للمتصفح االطالع على كم هائل من المعلومات، إلى جانب إمكانات رسومية وتصويرية هائلة؛ وذلك عن طريق مواقع الويب. ويمكن للباحث أن يجد على الشبكة أي موضوع يمكن أن يتصوره.

وموقع ويب Site Web: هو مجموعة مترابطة من ملفات شبكة الويب العالمية www التي تتضمن ملفا يعمل في البداية يسمى الصفحة الرئيسية.

ونظام الشبكة العالمية www هو اختصار ل World Wide Web وشُسمى اختصارا: الشبكة .web وهي عبارة عن أجهزة كمبيوتر منتشرة في شتى أرجاء العالم ومتصلة ببعضها.

حال البدء على المتصفح Internet browser، تأتيك الصفحة الرئيسة التي اخترت أن تكون الصفحة التي تظهر لك عند فتح الإنترنت، وإذا أرت الدخول إلى أي موقع فلا يتطلب الأمر سوى كتابة عنوان الموقع، ثم النقر على كلمة بحث، وعندما يفتح الموقع المراد ويمكن التصفح فيه، ثم إغالقه، أو االحتفاظ به في القائمة المفضلة، إن كان للباحث فيه حاجة فيما بعد.

4. أدوات البحث على شبكة الإنترنت (محركات البحث): يوجد كم هائل ومتشعب من المعرفة على الإنترنت، ويصعب للباحث أن يعثر على ما يريد بيسر وسهولة إذا لم يستعن بأدوات للبحث، وهناك عدة أدوات بحث أشهرها: Google.

#### **ب. أهمية استخدام التطبيقات التكنولوجية في البحث**

يستطيع الباحث الذي يستخدمُ التقنية الحديثة في البحث ان يدرك اهميتها، والوقت والجُهد الذي توفره. ويمكن إيجاز اهمية استخدام التقنية الحديثة في البحث في النقاط التالية ]2[:

- .1 سهَّل اإلنترنت التواصل بين العلماء وطلبة العلم، بالبريد اإللكتروني، أو عن طريق إنشاء مجموعات بريدية بينهم، <sub>ل</sub>يمكن لمنشئ المجموعة على أحد مواقع استضافة البريد الإلكتروني والمجموعات<sup>2</sup>، أن يرسل معلومات علمية مفيدة، ربإمكانه إضافة عددٍ كبيرٍ من الأشخاص في صندوق المجموعة، ويتم التراسل بين أعضاء المجموعة بحيث تصل أي رسالة من الأعضاء لكل المشتركين فيها. ويمكن الاستفادة من واتساب (WhatsApp) هو تطبيق تراسل فوري متعدد المنصات للهواتف الذكية، ويمكن بالإضافة إلى الرسائل الأساسية للمستخدمين إرسال الصور والرسائل الصوتية والفيديو والوسائط، ويمكن إنشاء مجموعات للتواصل العلمي.
- 2. تتيح التقنية الحديثة التواصل بين الباحثين ومعرفة ما يُنشر حتى لا تتكرر الجهود، وتتيح التقنية الحديثة للباحث الوقوف على جهد من سبقه، فيبدأ من حيث انتهى غيره، ويتجنب تكرار العمل، وال يخفى ما لهذه الفائدة من توفير للجهود والطاقات، وإِسهام في النقدم العلمي.

**.** 

2 يمكن تكوين مجموعات على المواقع المشهورة مثل "جوجل"، ورابطه /com.google.groups://http، و"ياهو" ورابطه http://groups. msn.com ورابطه" msn" و ،http://groups.yahoo.com

- 3. أتاحت بعض المواقع المتخصصة في البحث العلمي فرصة أمام الباحثين للتواصل والاطلاع على جديد البحث مجاناً بيسر وسهولة.
	- 4. تتيح التقنية الحديثة سرعة التواصل بين الباحثين، وتَجَنَّب الروتين الحكومي للوصول إلى بعض المعلومات.
- 5. استفاد المحاضرون في الجامعات، والمدارس، من التقنيةِ الحديثةِ في عرض المعلومة، ولا تخلو كلّية تربية في أية جامعة من تدريس مواد في تخصص تكنولوجيا التعليم.
- 6. سهَّلت الحاسبات الآلية (الكمبيوترات) بوصفها من أدوات وسائط الاتصالات المتعددة في إحداث تكامل بين الرسوم البيانية المستخدمة في البحث، والصوت، والصوت والصورة، والمطبوعات، ويمكن للحاسوب إحداث رابطة بين مختلف أنواع التطبيقات التكنولوجية.
- .7 سهَّلت التقنيةُ الحديثةُ في تصميم التجارب، والوصول إلى نتائج علمية سريعة ودقيقة، في أبحاث العلوم البحتة، والتجريبية، والتطبيقية.
- .8 سهَّلت التقنيةُ الحديثةُ في حل كثير من المشكالت التي تواجه الباحثين، عن طريق استخدام لغات برمجة معينة، ويظهر هذا جليا في أبحاث العلوم البحتة، والتجريبية، والتطبيقية.
- 9. سهَّلت التقنيةُ الحديثةُ الوصولَ إلى المعلومة من بطون الكتب في وقت قياسي، فقد كان الباحث يقضي وقتاً طويلاً للوصول إلى معلومة معينة سواء أكانت عامة، يصعب عليه معرفة مظنة وجودها، أم معلومة تخصصية، كتخريج حديث، أم ترجمة راو، أم مصطلح لبعض الأئمة، أم نص فقهي، ونحو ذلك، مما كان يستلزم من الباحث أحياناً استعراض كتاب كامل أو أكثر للحصول على المعلومة، سواء بالبحث في اإلنترنت بمحركات البحث أو في المواقع، أو البحث في المكتبات اإللكترونية، أو البحث في األقراص المدمجة "ROM-CD "التي يضم بعضها مئات الكتب المتخصصة. وأضرب لذلك مثاال البحث في القرص المدمج ROM-CD جامع الفقه اإلسالمي، الذي أصدرته "شركة حرف لتقنية المعلومات" بمصر ، حيث إن دقته عالية جدا كاحسن الكتب المطبوعة (باستثناء الكتب المحققة علميا). نقد استغرق العمل فيه أربع سنوات متواصلة من أربعمائة باحث شرعي ولغوي<sup>3</sup>. وعند تشغيل البرنامج تظهر الشاشة الرئيسة، ويظهر أعالها شريط القوائم الرئيسة، ويتضمن سبع قوائم، تتيح كل قائمة خدمة لمستخدم البرنامج ]3[. ومع أنني توصلت من خالل استخدامي لألقراص المدمجة وبحثي فيها إلى أن "جامع الفقه اإلسالمي" أدق تلك

الأقراص، إلا أن حاله كحال الكتب المطبوعة لا يخلو من بعض الأخطاء المطبعية التي تغير المعنى أحياناً [1].

10 سهَّلت التقنيةُ الحديثةُ الوصولَ إلى نتائجَ لم يكن باستطاعة الباحث الوصول إليها سابقاً بالوسائل التقليدية، كالفهارس ونحوها، وكرواية راو معين عن شيخ معين، أو استقصاء شيوخ الراوي، أو تالميذه، أو جمع الروايات التي جاءت بإسناد واحد، أو جمع النصوص الفقهية التي تتحدث عن جزئية معينة، ونحو ذلك.

.11ي َّسرت بعض البرامج الحديثية وضع تشجير لطرق الحديث ورسم ذلك بصورة تقرب المعلومة.

.12 يستطيع الباحث أن يحمل مكتبة كبيرة وضخمة تضم آلاف المصادر في تخصصات مختلفة في "الحاسوب النقال"، لا يزيد حجمه عن حجم كتاب، وينقلها معه إلى عمله، وفي سفره، ويمكنه أن خِّزن ُ ي معلومات ضخمة على "فالشة" )Drive Flash USB )ال تتجاوز مساحتها خمسة سنتمترات مربعة، وال يتعدى وزنها غرامات قليلة.

**.** 

<sup>3</sup> أفاد ذلك الأستاذ إسلام فضل مدير مبيعات شركة حرف في اتصال مع برنامج ساعة حوار في قناة المجد الفضائية.

- .13يمكن للباحث أن يصل إلى المعلومات وان لم يكن قريبا من حاسوبه الشخصي، فيدخل إلى كثير من المواقع ومحركات البحث عن طريق أي مقهى لإلنترنت.
- .14يمكن للباحث تخزين المعلومات المهمة التي ال يستغني عنها أثناء سفره في بريده اإللكتروني، ويمكنه الحصول عليها رإن فقد كل الوثائق التي بين يديه، وذلك عن طريق اي مقهى للإنترنت.
- .15يستطيع الباحث نقل النص من مكان وجوده، سواء أكان في موقع، أم مكتبة على اإلنترنت، أم قرص مدمج، وذلك من غير حاجة إلى عناء إدخاله.
- .16يستطيع الباحث نقل اآليات القرآنية بخط المصحف العثماني، فيسرت التقنية الحديثة على الباحث عناء ضبط اآليات بالشكل، وجنبته الوقوع في الخطا في كتابتها، وانصح بنقل الايات وإدراجها في البحث من المصحف الرقمي؛ لان اي جهاز حاسوب يمكن أن يقرأ خطه، وال يحتاج من تصله اآليات المدرجة من المصحف الرقمي إلى تنزيل خطوط خاصة، وهذه ميزة للمصحف الرقمي على مصحف المدينة المنورة للنشر الحاسوبي عند االقتباس. وكذا يمكن نقل الأحاديث النبوية الشريفة من موسوعة الحديث الشريف، أو غيرها من الأقراص المدمجة، أو الكتب الإلكترونية.

## **.3 المكتبة الشاملة**

وفيه ثالثة مطالب:

- محتويات المكتبة الشاملة وأوجه الشَبه والاختلاف بينها وبين الموسوعة الشاملة.
	- إيجابيات المكتبة الشاملة وسلبياتها.
		- تطور المكتبة الشاملة.
- **ال واالختالف بينها وبين الموسوعة الشاملة َش أ. محتويات المكتبة الشاملة وأوجه به** وفيه فرعان:
	- محتويات المكتبة الشاملة.
	- أوجه الشَبه والاختلاف بين المكتبة الشاملة وبين الموسوعة الشاملة.

#### **محتويات المكتبة الشاملة**

"المكتبة الشاملة" موقع على الإنترنت<sup>4</sup> من برمجة الدكتور نافع المصر*ي<sup>5</sup>. تحتوي المكتبة الشاملة مكتبة مجانية، تتضمن* عدداً كبيراً من الكتب الإسلامية والعربية والتاريخية، وفهارس الكتب، على النحو التالي<sup>6</sup>:

**.** 

- العقيدة: تضمن هذا القسم )564( مرجعا في العقيدة، موافقا للنسخ المطبوعة، )103( مرجعا مرقما آليا.
	- http://shamela.ws/index.php/main 4

www.ahlalhdeeth.com/vb/showthread.php?t=93884 <sup>5</sup>

<sup>6</sup> ويلاحظ أنَّ موقع المكتبة الشاملة في تجدد مستمر ، والكتب المثبتة في هذا البحث مقتبسة من موقع المكتبة الشاملة الرسمي 2018/9/27 بتاريخ http://shamela.ws/index.php/main

- التفاسير: تضمن هذا القسم )150( مرجعا في التفسير، موافقا للنسخ المطبوعة، )21( مرجعا مرقما آليا.
- الفرق والردود: تضمن هذا القسم )65( مرجعا في الفرق، موافقا للنسخ المطبوعة، )6( مراجع مرقمة آليا.
- علوم القرآن: تضمن هذا القسم )332( مرجعا في علوم القرآن، موافقا للنسخ المطبوعة، )32( مرجعا مرقما آليا.
	- التجويد والقراءات: تضمن هذا القسم )33( مرجعا في التجويد والقراءات، كلها موافقة للنسخ المطبوعة.
- متون الحديث: تضمن هذا القسم (184) مرجعاً في متون الحديث، موافقا للنسخ المطبوعة، (4) مراجع مرقمةً آليا.
- الأجزاء الحديثية: تضمن هذا القسم (547) مرجعاً في الأجزاء الحديثية، موافقا للنسخ المطبوعة، (44) مرجعا مرقماً آليا.
	- مخطوطات حديثية: تضمن هذا القسم (299) مرجعاً في المخطوطات الحديثية، كلها موافقة للنسخ المطبوعة.
		- كتب ابن أبي الدنيا: تضمن هذا القسم (60) مرجعاً في كتب ابن أبي الدنيا، كلها موافقة للنسخ المطبوعة.
- شروح الحديث: تضمن هذا القسم )151( مرجعا في شروح الحديث، موافقا للنسخ المطبوعة، )31( مرجعا مرقما آليا.
- كتب التخريج والزوائد: تضمن هذا القسم (118) مرجعاً في كتب التخريج والزوائد، موافقا للنسخ المطبوعة، (4) مراجع مرقمة آليا.
	- كتب الألباني: تضمن هذا القسم (65) مرجعاً في كتب الألباني، موافقا للنسخ المطبوعة، (7) مراجع مرقمةً آليا.
- العلل والسؤاالت: تضمن هذا القسم )64( مرجعا في العلل والسؤاالت، موافقا للنسخ المطبوعة، )3( مراجع مرقمة آليا.
- علوم الحديث: تضمن هذا القسم (226) مرجعاً في علوم الحديث، موافقا للنسخ المطبوعة، (32) مرجعا مرقماً آليا.
- أصول الفقه والقواعد الفقهية: تضمن هذا القسم )209( مرجعا في أصول الفقه والقواعد الفقهية، موافقا للنسخ المطبوعة، )18( مرجعا مرقما آليا.
	- فقه حنفي: تضمن هذا القسم (48) مرجعاً في الفقه الحنفي، موافقا للنسخ المطبوعة، مرجعا واحداً مرقماً آليا.
		- فقه مالكي: تضمن هذا القسم )66( مرجعا في الفقه المالكي، كلها موافقة للنسخ المطبوعة.
	- فقه شافعي: تضمن هذا القسم )60( مرجعا في الفقه الشافعي، موافقا للنسخ المطبوعة، )3( مراجع مرقمة آليا.
	- فقه حنبلي: تضمن هذا القسم )226( مرجعا في الفقه الحنبلي، موافقا للنسخ المطبوعة، )11( مرجعا مرقما آليا.
		- فقه عام: تضمن هذا القسم )68( مرجعا في الفقه العام، موافقا للنسخ المطبوعة، )16( مرجعا مرقما آليا.
- بحوث ومسائل: تضمن هذا القسم )226( مرجعا في بحوث ومسائل، موافقا للنسخ المطبوعة، )42( مرجعا مرقما آليا.
- السياسة الشرعية والقضاء: تضمن هذا القسم )80( مرجعا في السياسة الشرعية والقضاء، موافقا للنسخ المطبوعة، )5( مراجع مرقمة آليا.
	- الفتاوى: تضمن هذا القسم )58( مرجعا في الفتاوى، موافقا للنسخ المطبوعة، )12( مرجعا مرقما آليا.
		- كتب ابن تيمية: تضمن هذا القسم (70) مرجعاً في كتب ابن تيمية، كلها موافقة للنسخ المطبوعة.
			- كتب ابن القيم: تضمن هذا القسم (35) مرجعاً في كتب ابن القيم، كلها موافقة للنسخ المطبوعة.
- الرقاق واآلداب واألذكار: تضمن هذا القسم )359( مرجعا في الرقائق واآلداب واألذكار، موافقا للنسخ المطبوعة، )155( مرجعا مرقما آليا.
- السيرة والشمائل: تضمن هذا القسم (157) مرجعاً في السيرة والشمائل، موافقا للنسخ المطبوعة، (13) مرجعا مرقماً آليا.
- التاريخ: تضمن هذا القسم (153) مرجعاً في التاريخ، موافقا للنسخ المطبوعة، (15) مرجعا مرقماً آليا.
- التراجم والطبقات: تضمن هذا القسم )403( مرجعا في التراجم والطبقات، موافقا للنسخ المطبوعة، )35( مرجعا مرقما آليا.
	- األنساب: تضمن هذا القسم )23( مرجعا في األنساب، موافقا للنسخ المطبوعة، )12( مرجعا مرقما آليا.
- البلدان والجغرافيا والرحلات: تضمن هذا القسم (66) مرجعاً في البلدان والجغرافيا، موافقا للنسخ المطبوعة، (13) مرجعا مرقما آليا.
	- كتب اللغة: تضمن هذا القسم )62( مرجعا في اللغة، موافقا للنسخ المطبوعة، )6( مراجع مرقمة آليا.
- الغريب والمعاجم ولغة الفقه: تضمن هذا القسم )116( مرجعا في الغريب والمعاجم ولغة الفقهاء، موافقا للنسخ المطبوعة، )8( مراجع مرقمة آليا.
- النحو والصرف: تضمن هذا القسم )160( مرجعا في النحو والصرف، موافقا للنسخ المطبوعة، )18( مرجعا مرقما آليا.
- األدب والبالغة: تضمن هذا القسم )327( مرجعا في األدب والبالغة، موافقا للنسخ المطبوعة، )92( مرجعا مرقما آليا.
	- الدواوين الشعرية: تضمن هذا القسم )6( مراجع في الدواوين الشعرية، كلها موافقة للنسخ المطبوعة.
- الجوامع والمجالت ونحوها: تضمن هذا القسم )41( مرجعا في الجوامع والمجالت ونحوها، موافقا للنسخ المطبوعة، )26( مرجعا مرقما آليا.
- فهارس الكتب والأدلة: تضمن هذا القسم (71) مرجعاً في فهارس الكتب والأدلة، موافقا للنسخ المطبوعة، (4) مراجع مرقمة آليا.
	- محاضرات مفرغة: تضمن هذا القسم )61( محاضرة مفرغة.
- الدعوة وأحوال المسلمين: تضمن هذا القسم )233( مرجعا في الدعوة وأحوال المسلمين، موافقا للنسخ المطبوعة، )85( مرجعا مرقما آليا.
- كتب إسالمية عامة: تضمن هذا القسم مرجعين في الكتب اإلسالمية العامة، موافقين للنسخ المطبوعة، ومرجعا واحدا مرقما آليا.
	- علوم أخرى: تضمن هذا القسم )27( مرجعا في العلوم األخرى، موافقا للنسخ المطبوعة، )18( مرجعا مرقما آليا.

**ال واالختالف بين المكتبة الشاملة وبين الموسوعة الشاملة َش أوجه به**

يوجد تشابه بين المكتبة الشاملة، وبين الموسوعة الشاملة، على النحو اآلتي:

أوال: أوجه الشبه بين المكتبة الشاملة وبين الموسوعة الشاملة:

- .1 كالهما يقدمان خدمة البحث في الكتب.
- .2 كالهما أعمال خيرية مجانية لخدمة طالب العلم.
- .3 كالهما يتم تطويرهما باستمرار وتضاف الكتب إليهما.

.4 كالهما مكمل لآلخر؛ فالبرنامج يحتفظ به طالب العلم ويقوم بتركيبه في جهازه أو أجهزته الشخصية، ومحرك البحث يصل إليه طالب العلم من أي مكان أو جهاز بعيد عن جهازه إذا توفر له االتصال باإلنترنت.

ثانيا : أوجه االختالف بين المكتبة الشاملة وبين الموسوعة الشاملة:

- .1 يعمل برنامج المكتبة الشاملة على الحاسوب الشخصي المزود بنظام ويندوز، وال يحتاج إلى االتصال باإلنترنت. والموسوعة الشاملة برنامج ومحرك بحث مركب على سيرفر ال يمكن االستفادة منه إال من خالل اإلنترنت.
- 2. نظرا لان برنامج المكتبة الشاملة يعمل على الحاسوب الشخصـي المزود بنظام ويندوز ، فإنه يستلزم توفر مساحة ملائمة على القرص الصلب لتركيب البرنامج. بخالف برنامج الموسوعة الشاملة فال يشترط تركيب برنامج على الجهاز الشخصي، وال يتطلب أي مساحة على القرص الصلب، وال يشترط استخدام نظام معين، ويمكنك االستفادة منه من خالل أي جهاز كمبيوتر متصل باإلنترنت في أي مكان.

#### **ب. إيجابيات المكتبة الشاملة وسلبياتها**

أولاً: إيجابيات المكتبة الشاملة:

- .1 المكتبة الشاملة أكبر مكتبة على الشبكة العنكبوتية "اإلنترنت".
- .2 المكتبة الشاملة مجانية فال تحتاج إلى اشتراك للحصول عليها وتنزيلها من "اإلنترنت"، وال يوجد حقوق نشر لها، ويمكن أن يحصل عليها الباحث مجاناً على قرص مدمج "CD–ROM" مضغوط، ينسخه من أي شخص.
- 3. تخزن المكتبة الشاملة على القرص الصلب في الحاسوب الشخصـي، ويُستفاد منها من غير حاجة إلى وصل الجهاز باإلنترنت.
- .4 يمكن تطوير المكتبة الشاملة باستمرار بإضافة الكتب إليهما، سواء الموجودة على بعض مواقع اإلنترنت، أو المحفوظة لدى الباحث على األقراص المدمجة "ROM-CD".
- 5. يتضمن برنامج المكتبة الشاملة ميزات بحثية وميزات تحكم كثيرة ومتقدمة، مما يتيح الاستفادة منها كثيرا في البحث عن المعلومة والوصول إليها بسرعة.
- 6. لا تقتصر المكتبة الشاملة على الكتب الشرعية في تخصصاتها المختلفة، بل تتضمن عددا كبيرا من الكتب الإسلامية والعربية والتاريخية، وفهارس الكتب، مما يحقق خدمة أكبر للباحثين.

ثانيا : سلبيات المكتبة الشاملة:

أكثر سلبيات المكتبة الشاملة كانت في إصدارها الأول، وقد تم تلافي هذه السلبيات في إصداريها الثاني والثالث، وهي على النحو اآلتي:

- .1 ترقيم بعض كتب المكتبة الشاملة، حتى في إصداريها الثاني والثالث غير موافق لترقيم الكتب المطبوعة. وليس كل القراء، أو حتى الباحثين منهم، يستخدم هذه المكتبة، مما يجعل صعوبة في الرجوع إلى النص المنقول.
- 2. تضمن الإصدار الأول من المكتبة الشاملة خطأ في المصحف في الآية التاسعة من سورة الزمر ، فقد سقطت كلمة "أَهَن" من أولمها، ووضع مكانها –خطأ– كلمة "دِيَارِهِمْ"، هكذا: {دِيَارِهِمْ هُوَ قَانِتٌ أَنَاءَ اللَّيْلِ سَاجِدًا وَقَائِمًا يَحْذَرُ الْأَخِرَةَ ŕ  $\ddot{\phantom{0}}$ ŕ Ï  $\overline{a}$ Ĺ  $\ddot{\phantom{0}}$ Í ï ٔ  $\overline{\phantom{a}}$ í

يَزْجُو رَحْمَةَ رَبِّهِ}، وصواب الآية {أَمَّن هُوَ قَانِتٌ آَنَاءَ اللَّيْلِ سَاجِدًا وَقَائِمًا يَخْذَرُ الْأَخِرَةَ وَيَرْجُو رَحْمَةَ رَبِّهِ}. وتم تعديل Ľ ٔ  $\overline{\phantom{a}}$ Í Ľ  $\ddot{\phantom{0}}$ j ŧ ٔ  $\overline{\phantom{a}}$ Í ļ Ï ŕ ٔ Í هذا الخطأ في اإلصدار الثاني.

- 3. تضمن الإصدار الأول من المكتبة الشاملة كتباً كثيرة غير مفهرسة، وبعض الكتب تحتاج إعادة فهرسة؛ لأنها فهرست بطريقة غير سليمة.
- 4. توجد اخطاء مطبعية في المكتبة الشاملة اكثر منها في الكتب المطبوعة، بعضها يسهل اكتشافه، وبعضها يُغَيِّر المعنى، ويصعب اكتشافه.
- 5. خلت المكتبة الشاملة من اكثر كتب التراث المحققة؛ لان لها حقوق طبع ونشر ، فتجد الكتاب المُدخل في هذه المكتبة من الكتب غير المحققة، مع وجوده في الأسواق محققا.
	- .6 خلت المكتبة الشاملة من كتب ورسائل علمية قِّيمة؛ ألن لها حقوق طبع ونشر.
- .7 توجد أخطاء في تسمية بعض الكتب، فتجد عنوان الكتاب صحيحا ونسبة العنوان إلى مؤلفه صحيحة، وتجد تحت العنوان كتاباً آخر . ومن الأمثلة التي وقفت عليها:
- أ. بحثت في المكتبة الشاملة عن كتاب "اإلقناع لشرف الدين أبي النجا موسى بن أحمد الحجاوي"، فوجدته ضمن الفقه الحنبلي، -وهذا صحيح.- ولما بدأت أتصفح الكتاب، وجدته "اإلقناع في حل ألفاظ أبى شجاع لشمس الدين محمد بن أحمد الشربيني الخطيب الشافعي".
- ب. ورد ضمن كتب علوم القرآن كتاب "اإلحكام في أصول القرآن البن حزم". وال يوجد البن حزم كتاب بهذا 'لاسم، فضلا عن انه مخالف لمنهج ابن حزم، واسلوبه في الكتابة، وفيه ذكر لبعض العلماء الذين تُوفوا بعده، كإمام الحرمين الجويني الذي ذُكر في الجزء الأول ثماني مرات، والغزالي ذُكر في الجزء الأول أربع وعشرون مرة. ولما بدأت أتصفح الكتاب فإذا هو كتاب "الإحكام في أصول الأحكام للآمدي".
- 8. قَسَّمت الكتب في المكتبة الإسلامية تقسيما موضوعيا، بداية من كتب التفسير فعلوم القران فالعقيدة، ونهاية بفهارس الكتب، وهذا التقسيم مفيد؛ ألنه يسهِّل البحث ويختصر الوقت، إال أنه لم تراع الدقة في هذا التصنيف، فال يخلو موضوع من الموضوعات من وجود كتب من موضوع آخر تحته، ولذلك أمثلة كثيرة، أذكر منها:
- أ. "الرسالة للشافعي" وردت تحت كتب الفقه الشافعي. ومن البدهيات لدى المبتدئين من طالب العلم أنها كتاب في صول الفقه، بل هي أول مؤلف وصلنا كامال في علم أصول الفقه.
- ب. ورد كتابا "نيل األوطار للشوكاني"، و"سبل السالم للصنعاني" ضمن كتب الفقه العام والفتاوى، وهما كتابان في شرح أحاديث األحكام.
	- ج. ورد "مختصر زاد المعاد لإلمام محمد بن عبد الوهاب" ضمن مسائل فقهية، وهو كتاب في السيرة النبوية.
- د. تضمنت مجموعة األخالق والرقائق كتبا في الحديث مثل "رياض الصالحين"، وكتبا في التراجم مثل "حلية الأولياء لأبي نعيم"، و"صفة الصفوة لابن الجوزي".
	- ه. تضمنت مجموعة كتب أصول الفقه كتبا في المنطق، واألصل أن توضع في مجموعة مستقلة.
- و . تضمنت مجموعة كتب أصول الفقه كتباً في الفروق الفقهية مثل "الفروق للقرافي"، وكتباً في الأشباه والنظائر مثل "الأشباه والنظائر للسيوطي"، والأصل أن توضع في كتب الفقه العام.

ز. تضمنت مجموعة كتب الفقه العام كتبا في الفقه اإلمامي مثل "الروضة البهية للعاملي"، وكتبا في الفقه الزيدي مثل "البحر الزخار الأحمد الصنعاني"، وكتبا في الفقه الظاهري مثل "المحلى لابن حزم"، والأصل أن توضع بعد كتب المذاهب الأربعة تحت عنوان "مذاهب أخرى". ح. ورد كتاب "تهذيب سيرة ابن هشام" ضمن كتب التاريخ، مع وجود مجموعة لكتب السيرة التي ُذكر منها "سيرة ابن هشام".

#### **ج. تطور المكتبة الشاملة**

#### المكتبة الشاملة في تطور مستمر. وقد مر تطورها في المحطات التالية:

- .1 ظهر اإلصدار األول في صفر 1426 هـ )أبريل 2005 م(، وكان الهدف منه االستخدام الشخصي، وكان كعامة برامج المكتبات المنتشرة، ال يمكن زيادة الكتب فيه.
- 2. ظهر الإصدار الثاني في ذي الحجة 1426 هـ (يناير 2006 م)، وكان أهم ما يميزه إمكانية إضافة أو حذف الكتب فيه بسهولة ويسر، وهذه الفكرة كانت جديدة على برامج المكتبات وقتها، ولم تسبق إليها الشاملة.
- 3. ظهر الإصدار الثالث في جمادى الثانية 1429هـ (يونيو 2008 م)، وكان أهم ما يميزه هو إمكانية ربط نصوص الكتب بالنسخ المصورة لها بحيث يمكن التأكد من النص في مصدره األصيل بضغطة زر. وصدر 48 تحديث منذ صدور الإصدار الثالث<sup>7</sup>.
- 4. تم إصدار الشاملة لمنصات أخرى (مثل الآيفون والآيباد والأجهزة اللوحية والهواتف الذكية العاملة بنظام أندرويد).
- 5. تم تصحيح الأخطاء التي تضمنها إصدار المكتبة الشاملة الأول. فقد وُجدت في الإصدار الأول كلمات مكتوبة بغير 8 رسمها، وتم تصحيحها، وهي على النحو اآلتي :
	- أ. كلمة "يكنى" تجدها في اإلصدار األول مكتوبة: "غرماء". ب. كلمة "معن" تجدها في اإلصدار األول مكتوبة: "ينعقد". ج. كلمة "مرفوع" تجدها في اإلصدار األول مكتوبة: "زوجها". د. كلمة "أمرك" تجدها في اإلصدار األول مكتوبة: "التابعين". ه. كلمة "صحبة" تجدها في اإلصدار األول مكتوبة: "البغوي". و. كلمة "ابنه" تجدها في الإصدار الأول مكتوبة: "اعتمر". ز. كلمة "اليد" تجدها في اإلصدار األول مكتوبة: "األرض". ح. كلمة "ملكا" تجدها في الإصدار الأول مكتوبة: "التي".
	- ط. كلمة "وضوءه" تجدها في اإلصدار األول مكتوبة: "الدفع".
	- ي. كلمة "لصاحب" تجدها في اإلصدار األول مكتوبة: "الزاهد".
	- ك. كلمة "الموطأ" تجدها في اإلصدار األول مكتوبة: "السكن".

7 حتى تاريخ إثبات هذه المعلومة بتاريخ 2018/9/27م.

1

https://www.ust.edu/usty/images/open/library/islamic&arabic/kotob\_adab/Word/4511/001.doc 8

ل. كلمة "الوقوف" تجدها في اإلصدار األول مكتوبة: "الصالتين". م. كلمة "صليت" تجدها في اإلصدار األول مكتوبة: "الفريقين". ن. كلمة "بن مخرمة القرشي" تجدها في اإلصدار األول مكتوبة: "القرشي". س. كلمة "يكنى" تجدها في اإلصدار األول مكتوبة: "الكندي". ع. كلمة "برجاء" تجدها في اإلصدار األول مكتوبة: "أثره". ف. كلمة "رجاء" تجدها في اإلصدار األول مكتوبة: "أثره". ص. كلمة "الشاة" تجدها في اإلصدار األول مكتوبة: "أخذوا". ق. كلمة "تال" تجدها في اإلصدار األول مكتوبة: "أصحهما". ر. كلمة "العقيلي" تجدها في اإلصدار األول مكتوبة: "إذنه". ش. كلمة "وصله" تجدها في اإلصدار األول مكتوبة: "باآلخر". ت. كلمة "وضوءه" تجدها في اإلصدار األول مكتوبة: "باألرض". ث. كلمة "كمال" تجدها في اإلصدار األول مكتوبة: "بالغسل". خ. كلمة "صفر" تجدها في اإلصدار األول مكتوبة: "بنو". ذ. كلمة "تصلي" تجدها في اإلصدار األول مكتوبة: "تصل". ض. كلمة "أفطر" تجدها في اإلصدار األول مكتوبة: "تلزم". ُ ظ. كلمة " تَّت ب " تجدها في اإلصدار األول مكتوبة: "ثابت". غ. كلمة "البغوي" تجدها في اإلصدار األول مكتوبة: "حمام". أأ. كلمة "خبرا بنو" تجدها في اإلصدار األول مكتوبة: "خبرا منكرا". بب. كلمة "وأنكر" تجدها في اإلصدار األول مكتوبة: "ذكر". جج. كلمة "بينهما" تجدها في اإلصدار األول مكتوبة: "زرارة."كلمة "بكذا" تجدها في اإلصدار األول مكتوبة: "زماننا". دد. كلمة "الكندي" تجدها في اإلصدار األول مكتوبة: "سنان". هه. كلمة "يخلو" تجدها في اإلصدار األول مكتوبة: "سواد". وو. كلمة "والماء" تجدها في اإلصدار األول مكتوبة: "ظاهرا". زز. كلمة "اسمها" تجدها في اإلصدار األول مكتوبة: "عدا". حح. كلمة "اآلالف" تجدها في اإلصدار األول مكتوبة: "عصره". طط. كلمة "غفران" تجدها في اإلصدار األول مكتوبة: "عفان". يي. كلمة "أجزأه" تجدها في اإلصدار األول مكتوبة: "ال يجزأه". كك. كلمة "أجزأه" تجدها في اإلصدار األول مكتوبة: "لم يجزأه". لل. كلمة "حصول" تجدها في اإلصدار األول مكتوبة: "ألحمد". مم. كلمة "لم صليت على" تجدها في اإلصدار األول مكتوبة: "لم أقف على". نن. كلمة "والحاصل" تجدها في اإلصدار األول مكتوبة: "مجلس".

المجلة الدولية للتطبيقات اإلسالمية في علوم الحاسوب وتقنياته، العدد...

سس. كلمة "ينعقد" تجدها في اإلصدار األول مكتوبة: "معن". عع. كلمة "حساب" تجدها في اإلصدار األول مكتوبة: "نجاسة". فف. كلمة "كثير" تجدها في اإلصدار األول مكتوبة: "هناك". صص. كلمة "له صحبة" تجدها في اإلصدار األول مكتوبة: "والبغوي". قق. كلمة "الدفع" تجدها في اإلصدار األول مكتوبة: "وضوء". رر. كلمة "بسنة" تجدها في اإلصدار األول مكتوبة: "وعشرون". شش. كلمة "عمامته" تجدها في اإلصدار األول مكتوبة: "يباع". تت. كلمة "محجوز ان يكون" تجدها في اإلصدار األول مكتوبة: "يجوز". ثث. كلمة "المطلوب" تجدها في اإلصدار األول مكتوبة: "يطول". خخ. كلمة "الغرماء" تجدها في اإلصدار األول مكتوبة: "يكنى"، أو "كثرت". ذذ. كلمة "معن" تجدها في اإلصدار األول مكتوبة: "ينعقد". ضض. كلمة "الكسائي" تجدها في اإلصدار األول مكتوبة: "ينوي". ظظ. كلمة "يباع" تجدها في اإلصدار األول مكتوبة: "عمامته". غغ. كلمة "قال ثم" تجدها في اإلصدار األول مكتوبة: "قال". أأأ. كلمة "قالت ثم" تجدها في اإلصدار األول مكتوبة: "قالت". ببب. كلمة "قالوا ثم" تجدها في اإلصدار األول مكتوبة: "قالوا". ججج. كلمة "قالت" تجدها في اإلصدار األول مكتوبة: "قامت". ددد. كلمة "قدر" تجدها في اإلصدار األول مكتوبة: "قد أقبل". ههه. كلمة "قلن ثم" تجدها في اإلصدار األول مكتوبة: "قلن". ووو. كلمة "غير" تجد مكانها فراغا في مكتبة كتب التفسير، وغيرها من إصدارات دار التراث، وقد أدى مثل

- لام رب مخلوق"، وصوابها: "كالم رب غير مخلوق". ومثل ذلك كلمة "مجالس"، وكلمة "لوط"، وعبارة "من غير"، وعبارة "وقيل غيره" تجد مكانها فراغا.
- 6. عُملت شروح للاستفادة من خدمات المكتبة الشاملة المتاحة، تيسر على مستخدمها الإفادة منها، إذا لم يجد وقتا لقراءة ملف المساعدة، وذلك في صورة أسئلة، والجواب عنها، ولا يتطلب الأمر أكثر من ضغط على السؤال لمن لا تعرف إجابته، فيجد الجواب، وهو في خطوات محددة (1)، (2)، (3)، ومدعومة بالصور دون تطويل في الكلام. وهذه الأسئلة<sup>9</sup>:

س:1 هل تعرف كيف تعمل فهارس لتسريع البحث. س2: هل تعرف كيف تستخدم الترقية الحية لتتزيل الكتب الجديدة وإضافتها للبرنامج.

http://shamela.ws/help.php 9

**.** 

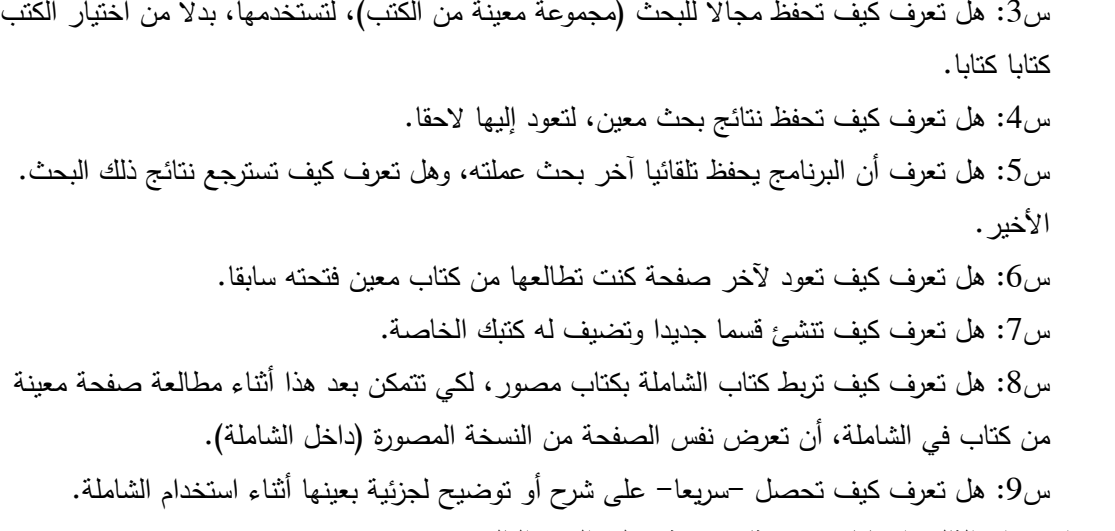

- .7 تضمن اإلصدار الثالث إضافات وتحديثات مهمة، على النحو التالي:
- أ. أصبحت الشاملة portable ال تحتاج لتنصيب، وتعمل على نظام التشغيل ويندوز من 95 حتى فيستا، ودعم أفضل للشبكات (يمكن لأكثر من مستخدم على الشبكة استخدام الشاملة، ويكون لكل مستخدم على الشبكة خياراته الخاصة ومجاالت بحثه(.
	- ب. إضافة خدمة التخريج لكتب الحديث النبوي.
- ج. التحديث التلقائي من اإلنترنت: هذه الخاصية تتعرف على الكتب التي تنقصك فقط، من موقع البرنامج وتعطيك روابط مباشرة لتحميلها، وأيضا تكتشف إن كان إصدارك الحالي من الشاملة هو آخر إصدار أم هناك إصدار أحدث منه، ورابط تحميله.
- د. تمييز كتب الموقع الرسمي عن غيرها، وبإمكانك وأنت تتصفح أي كتاب من كتب الموقع الرسمي أن تدخل مباشرة لصفحة الكتاب على الموقع.
- ه. إمكانية ربط كتاب الشاملة بكتاب مصور pdf موافق لترقيمه، بحيث يمكنك وأنت تتعامل مع كتاب الشاملة أن تصل لنفس الموضع من الكتاب المصور وتستعرضه من داخل الشاملة. وكتب الموقع الرسمي يمكن ربطها بنسخ مصورة حتى مع اختالف الترقيم.
	- و . تحسينات في الاستيراد، أهمها إمكانية استيراد الملف مطابقا لملف الوورد (Word)، بحيث تكون كل صفحة وورد في صفحة شاملة، وبنفس ترقيم الصفحة، واستيراد الشعر المنسق عموديا بطريقة سليمة، وأيضا إمكانية استيراد الملفات المضغوطة zip و rar دون الحاجة لفك ضغطها.
		- ز. تحسين فهارس البحث، بحيث يمكن فهرسة أي كتاب مهما كان حجمه.
- ح. إمكانية التدقيق اإلمالئي للكتب من داخل الشاملة، باستخدام قاموس الوورد، أي أن تصويبات واقتراحات الوورد تأتيك داخل الشاملة– دون الحاجة لأن تفتح أنت الوورد إطلاقا، لكن مع الاستعانة بقاموس آخر خاص بالشاملة، يمكنك إضافة ما شئت من الكلمات إليه، بدال من قاموس الوورد المحدود بعدد معين من الكلمات.
- ط. زيادة في سرعة البحث سواء كانت بالفهارس أم بدن فهارس، تصل ألكثر من ضعف سرعة اإلصدار السابق، وقدرها بعض من اختبرها بـ %65 أو أكثر.
- ي. تحسينات أخرى كثيرة في عامة شاشات البرنامج: مثال بمجرد اإلشارة لزر البطاقة، يظهر لك تلميح ببطاقة لكتاب، وإضافة خدمات مثل تغيير ترتيب جميع كتب البرنامج نهائيا (ابجديا او حسب الوفيات)، واستخدام  $\frac{1}{\epsilon}$ القص واللصق لنقل ولترتيب الكتب في شاشة التحكم.
	- 8. تم عمل التغييرات العامة التالية<sup>10</sup>:
- أ. تنشيط الروابط في عامة شاشات البرنامج، بمعنى: يمكنك الضغط على أي رابط، فيذهب بك مباشرة للموقع على اإلنترنت سواء كان ذلك في شاشة عرض الكتاب أم نتائج البحث أم البطاقة، إلخ.
- ب. رقم الجزء والصفحة والحديث وامكانية االنتقال لهم تأتيك اآلن في عامة شاشات البرنامج: فقد تمت إضافتها لشاشة مقارنة التفاسير وشرح المتون.
	- ج. عند اختيار صورة كخلفية للشاملة، يتم تمديدها -أو تقليصها- بحيث تمأل المساحة المخصصة لها، أيا كانت أبعاد الصورة األصلية.
		- د. إضافة بعض الخدمات الجديدة (من قائمة: خدمات).
	- –ترتيب جميع كتب البرنامج حسب وفيات المؤلفين: لتغيير ترتيب الكتب (المرتبطة بمؤلفيها)، حسب وفاة المؤلف، وهذه الخطوة ال رجوع فيها، فال يمكن بعدها استعادة الوضع السابق. ترتيب جميع كتب البرنامج أبجديا: وبهذا يتغير ترتيبها نهائيا - وهذه الخطوة ال رجوع فيها، فال يمكن بعدها استعادة الوضع السابق. حذف الصفحات الفارغة تماما من الكتاب، مع الحفاظ على الترقيم. الذهاب لصفحة الكتاب على الموقع 11 : وهذه الخدمة تعمل مع كتب الموقع الرسمي فحسب. تدقيق ختم الكتاب الحالي: لفحص حالة الكتاب الحالي هل هو من كتب الموقع المذكور آنفا أو من غيرها.

تدقيق أختام جميع كتب البرنامج: نفس الفحص السابق على جميع كتب البرنامج.

9. تمتاز المكتبة الشاملة بالمتابعة المستمرة: ففيها إضافة مميزات جديدة وإصلاح أي شوائب تظهر بالبرنامج اولا باول، فمثال بعد اإلصدار الثاني ظهر اإلصدار 2.1 ثم 2.2 وهكذا حتى الثالث، وبعد الثالث ظهرت تحديثات كثيرة ورقم الإصدار الحالي هو 3.48، أي أنه صدر 48 تحديث منذ صدور الإصدار الثالث وفي كل تحديث إضافة لمميزات جديدة، وتلافٍ لعيوب ومشكلات برمجية، وإدراج تحسينات وإجابة لمقترحات.

www.shamela.ws 11

**.** 

http://shamela.ws/help.php/page/3 10

## **.4 الخاتمة**

## **أ. نتائج البحث**

توصلت في هذا البحث إلى النتائج التالية:

- 1. يحقق الباحث من خلال حُسن استخدام التطبيقات التكنولوجِيَّة المتطورة في البحث أداءً متميزاً، ويوفر جهداً ووقتاً.
- .2 الشبكة العنكبوتية "اإلنترنت" من مصادر المعرفة المهمة، فهي تصل العالم بعضه ببعض، تتيح لمستخدمها إرسال البريد الإلكتروني واستقباله، وإرسال الملفات وتحميلها، وتصفح مواقع الإنترنت، والوصول إلى المعلومة بيسر وسهولة.  $\frac{1}{\epsilon}$
- .3 المكتبة الشاملة برنامج مجاني ضخم، يعمل على جميع أنظمة و يندوز، ميسر تحميله لمن أراد، شامل لكل ما يحتاجه طالب العلم من مراجع وبحوث ومقاالت، وفيه عدد كبير من الكتب اإلسالمية في كافة التخصصات، والعربية، والتاريخية، وفهارس الكتب.
- .4 موقع المكتبة الشاملة على االنترنت في تطور مستمر، وقد تحقق في إصدارها الثالث مزايا كثيرة، وصدر له 48 تحديثا .
	- .5 سهَّلت المكتبة الشاملة على الباحثين الوصول إلى العلم واستخراجه من بطون الكتب بأيسر الطرق.

## **ب. توصيات البحث**

- انتهى هذا البحث إلى التوصيات التالية:
- .1 أن تعطي الجامعات اهتماما لالستفادة من التطبيقات التكنولوجية في األبحاث.
- 2. أن يكون لمؤسسات المجتمع دور في دعم التقنية الحديثة خدمة لأبحاث الفقه وأصوله، لشراء حقوق نشر الرسائل الجامعية، ومصادر ومراجع التراث التي بذل العلماء جهودا في تحقيقها، حتى تكون هذه الكتب ضمن ما تحويه المكتبة الشاملة.
	- 3. ان تُخصص مزيد من الدراسات في هذا الميدان، خدمة للعلم.

والحمد لله رب العالمين.

# **.5 المراجع**

# **]1[**

حسين الترتوري، االستفادة من التطبيقات التكنولوجية في ابحاث العلوم الشرعية، مجلة جامعة الخليل للبحوث، المجلد )3(، العدد )2(، ص ،153-128 .2008

## **]2[**

أهم برامج الحاسوب الحديثية عرض ونقد، إعداد: د. محمد بن تركي التركي، ص 3–4،

#### **]3[**

دليل استخدام جامع الفقه اإلسالمي، ص .65-57

# **.6 الخالصة باللغة االنجليزية**

# **Utilizing software and computer technologies in studies of the Islamic Jurisprudence and its Principles – The case of Al Maktabah Al Shamilah**

Prof. Hussein Tartori

Hebron University, Palestine husaint@hebron.edu

#### **Abstract**

This paper examines the significant subject of exploiting software and computer technologies in studies of the Islamic Jurisprudence and its Principles (الفقه وأصوله), using "Al Maktabah Al Shamilah" (الشاملة المكتبة literally translated as The Comprehensive Library) as an example. This paper aims at illustrating the benefits of using software applications in research, the significance of the services available in the Web, and the development of "Al Maktabah Al Shamilah" and its pros and cons. The paper is divided into four sections; (1) Introduction, including a background of the topic, the objectives of the paper, and the research methodology and terminology; (2) the importance of exploiting the Web and software technologies in research; (3) "Al Maktabah Al Shamilah"; and (4) a concluding section presenting the research results and recommendations. This research concludes that, when appropriately utilized, the advanced software and

technologies can indeed help researchers perform well by saving them the time and effort. "Al Maktabah Al Shamilah" is a good example of these technologies; it comprises an enormous amount of literature, it is continuously updated and developed, and it is available free of charge. As such, it has facilitated researches access to knowledge from a vast amount of literature.

The researcher recommends that universities pay attention and exploit software and computer technologies in research within the field of the Islamic Jurisprudence and its Principles. The scientific community and its organizations need to play a role in supporting the use of modern technology in this field of research and to carry out further studies in this area.

**Keywords**: Computer applications, Information technology, Principles of Islamic Jurisprudence, Al Maktabah Al Shamilah